# **Optimierung des dynamischen Verhaltens netzstützender Anlagen am Beispiel der Virtuellen Synchronmaschine**

**Timo Dewenter**∗<sup>1</sup> **, Benjamin Werther**<sup>2</sup> **, Alexander K. Hartmann**<sup>1</sup> **, Hans-Peter Beck**<sup>2</sup>

 $<sup>1</sup>$  Institut für Physik, AG Computerorientierte Theoretische Physik, Carl von Ossietzky</sup> Universität Oldenburg, Carl-von-Ossietzky-Straße 9-11 Oldenburg, Tel.:+49-441-798 3993, Fax: +49-441-798 3080, timo.dewenter@uni-oldenburg.de, <http://www.compphys.uni-oldenburg.de/>  $^2$  Institut für Elektrische Energietechnik und Energiesysteme, Leibnizstraße 28 Clausthal-Zellerfeld, Tel.: +49 5323-72-8101, Fax: +49 5323-72-2104, benjamin.werther@tu-clausthal.de, <http://www.ieee.tu-clausthal.de/>

**Kurzfassung:** Wir betrachten numerisch und experimentell die Reaktion einer Virtuellen Synchronmaschine (VISMA) auf eine Störung, welche durch einen Momentsprung realisiert wird. In den Differentialgleichungen einer VISMA kommen zwei frei wählbare Parameter vor, die einen direkten Einfluss auf die Dämpfung der VISMA haben. Diese Parameter sollen nun so bestimmt werden, sodass die Wirkleistung der VISMA einem vorgegebenen zeitlichen Verlauf folgt. Dies erfolgt über die Definition eines Gütefunktionals, welches die Fläche zwischen Soll- und simulierter Wirkleistung angibt. Um nun die optimalen Parameter zu bestimmen, wird mit Hilfe des Downhill-Simplex-Algorithmus ein Minimum des Gütefunktionals bestimmt und das Ergebnis in einem Laborversuch überprüft.

**Keywords:** Optimierung, Virtuelle Synchronmaschine, Stabilität von Verteilnetzen

# **1 Einleitung**

Die Bereitstellung von Systemdienstleistungen ist heutzutage eine immer mehr an Bedeutung gewinnende Anforderung an die Verteilnetze. Der in einer VDE-Studie [\[1\]](#page-10-0) formulierte Vorschlag hierfür ist die Organisation des Verteilnetzes in einer Zellenstruktur, sogenannten "Smart-Supply-Zellen". Wenn Anlagen, die sich zu solchen Zellen zusammengeschlossen haben, nun Systemdienstleistungen, im Sinne von Frequenzstützung oder auch Kurzschlussleistung, bereitstellen sollen, hat dies zur Konsequenz, dass sie selbständig und ohne aufwendige Kommunikationseinrichtungen instantan auf Ereignisse im Netz (wie zum Beispiel eine Frequenzänderung) reagieren müssen. Diese Reaktion der Zelle muss planbar sein, sodass auf Grund der Einstellungen der Parameter der Einzelanlagen ein gewünschtes Gesamtverhalten entsteht. Eine Möglichkeit, dies zu realisieren, ist die Optimierung eines Gütefunktionals bezüglich der Anlagenparameter, wobei das Gesamtsystem durch ein hochdimensionales nichtlineares Differentialgleichungssystem beschrieben wird. Hierzu betrachten wir exemplarisch die Optimierung einer Virtuellen Synchronmaschine [\[2\]](#page-10-2) (VISMA). Die vorgestellte Methode ist jedoch für die Optimierung beliebiger Anlagentypen geeignet.

## <span id="page-1-2"></span>**2 Prinzip der VISMA**

Ein VISMA-System besteht aus verschiedenen Komponenten, die in Abbildung [1](#page-1-0) zu sehen sind. Eine VISMA soll eine Synchronmaschine nachbilden. Die Einspeiseleistung wird dem Gleichspannungs-Zwischenkreis entnommen und über das (virtuelle) mechanische Moment  $M_{\text{mech}}$  gesteuert, das auf die nachgebildete Sychronmaschine wirken würde.

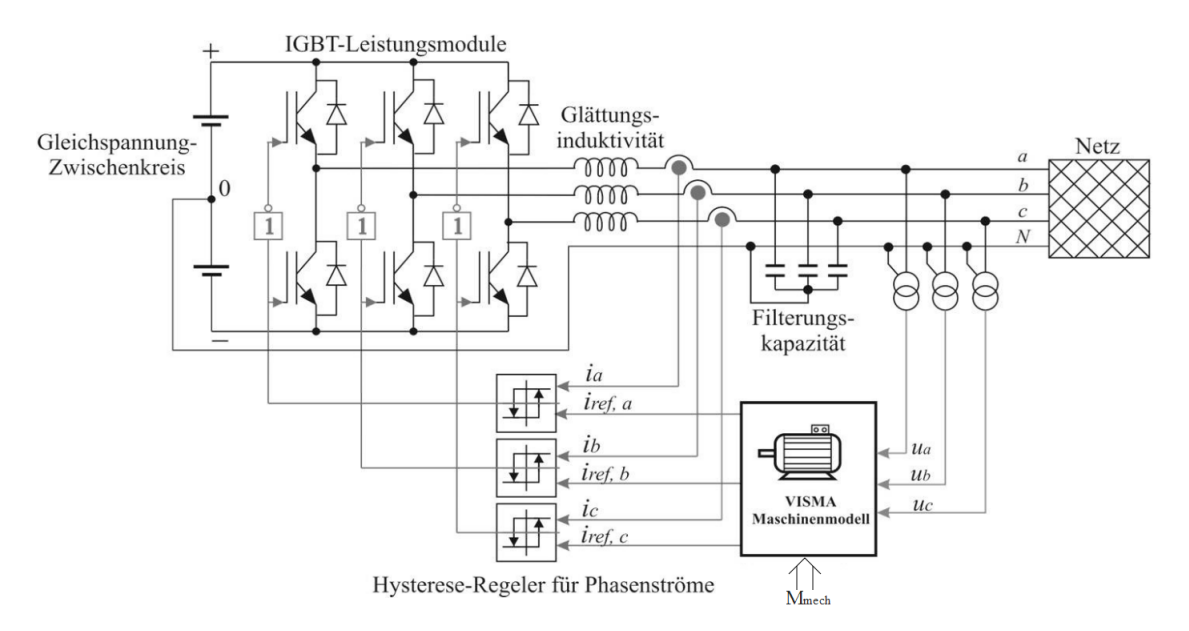

<span id="page-1-0"></span>Abbildung 1: Technische Grundstruktur der VISMA mit Hysterese-/Phasenstromregler [\[2\]](#page-10-2).

Dieses System besteht aus einem Gleichspannungs-Zwischenkreis, an den ein Energiespeicher und ein oder mehrere Gleichspannungserzeuger angeschlossen sind. Des Weiteren ist ein selbstgeführter, schnellschaltender, dreiphasiger Wechselrichter mit LC-Ausgangsfilter, sowie Messwandler für Phasenströme und Spannungen vorhanden. Ein Prozessrechner, der das Maschinenmodell in Echtzeit simuliert und ein Stromregler sind ebenfalls Teil eines VISMA-Systems.

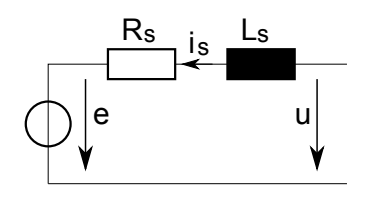

<span id="page-1-1"></span>Abbildung 2: Einphasiges Ersatzschaltbild der Ständerwicklung einer Synchronmaschine.

In dieser Veröffentlichung wurde auf dem Prozessrechner ein vereinfachtes Modell der Synchronmaschine gemäß [\[3\]](#page-10-3) genutzt, siehe Abbildung [2.](#page-1-1) Dieses Modell kann durch die Gleichungen [\(1\)](#page-2-0) - [\(6\)](#page-2-1) beschrieben werden.

<span id="page-2-0"></span>
$$
\dot{\mathbf{i}}_{\mathbf{S}} = \frac{1}{L_{\mathbf{S}}} \left( -R_{\mathbf{S}} \cdot \mathbf{i}_{\mathbf{S}} - \mathbf{u} + \mathbf{e} \right)
$$
 (1)

Gleichung [\(1\)](#page-2-0) beschreibt die dreiphasige Ständerwicklung gemäß dem dreiphasigen Er-satzschaltbild (s. Abb. [2\)](#page-1-1). Bei den Größen *i*<sub>S</sub>, *u* und *e* handelt es sich um vektorielle Größen (dreiphasig) der Form  $\boldsymbol{x}^T = (x_1, x_2, x_3)$ . Die Spannung  $\boldsymbol{\mu}$  ist hierbei die dreiphasige Klemmenspannnung, die von außen vorgegeben ist und die Größe *e* die Polradspannung (Erregerspannung) der Maschine.

<span id="page-2-2"></span>
$$
\mathbf{e} = E_{\mathsf{P}} \cdot \left( \begin{array}{c} \sin \left( \varphi \right) \\ \sin \left( \varphi - 120^{\circ} \right) \\ \sin \left( \varphi + 120^{\circ} \right) \end{array} \right) \tag{2}
$$

Gleichung [\(2\)](#page-2-2) beschreibt den Zusammenhang zwischen Polradwinkel  $\varphi$ , der vorgegebenen Erregerspannung E<sup>P</sup> und der dreiphasigen Polradspannung *e*.

<span id="page-2-3"></span>
$$
P_{\mathbf{el}} = \sum_{j=1}^{3} e_j \cdot i_{\mathbf{S},j} \tag{3}
$$

Aus der Polradspannung *e* und dem Ständerstrom *i*<sup>s</sup> wird die von der Maschine abgegebene elektrische Leistung berechnet (s. Gl. [\(3\)](#page-2-3)). Diese Größe geht dann in die mechanischen Gleichungen [\(4\)](#page-2-1) - [\(6\)](#page-2-1) ein, die innerhalb der VISMA durch den Prozessrechner simuliert werden.

$$
\dot{\varphi} = \omega \tag{4}
$$

<span id="page-2-1"></span>
$$
\dot{\omega} = \frac{1}{J} \cdot \left( M_{\text{mech}} - \frac{P_{\text{el}}}{\omega} - M_d \right) \tag{5}
$$

$$
\dot{M}_d = \frac{1}{T_d} \cdot (k_d \cdot \dot{\omega} - M_d) \tag{6}
$$

Das zeitliche Verhalten des Polradwinkels  $\varphi$  wird durch Gleichung [\(4\)](#page-2-1) bestimmt. Die Drehzahl der Maschine lässt sich über die Drehmomentebilanz [\(5\)](#page-2-1) berechnen. Das in dieser Gleichung auftauchende Moment  $M_d$  ist ein Dämpfungsmoment. Die Dämpfungszeitkonstante  $T_d$  und der Dämpfungsfaktor  $k_d$  stehen im Fokus dieser Veröffentlichung. Sie haben keine direkte physikalische Entsprechung, sind frei wählbar und werden daher als zu optimierende Parameter genutzt, um ein gewünschtes Systemverhalten zu erreichen. Die Parameter  $R_\mathsf{S}$  und  $L_\mathsf{S}$  sind nur durch die verwendeten Bauelemente in der VISMA beschränkt. J und  $M_{\text{mech}}$  sind ebenfalls in diesem Rahmen frei wählbar, können jedoch im Prozessrechner eingestellt werden. Des Weiteren lassen sich  $R_{\rm S}$ ,  $L_{\rm S}$  und J über analoge Betrachtungen zu einer echten Synchronmaschine parametrisieren. Der Widerstand  $R_{\rm S}$ , sowie die Induktivität  $L_S$  der virtuellen Ständerwicklung können über eine gewünschte Kurzschlussleistung und den Wert der virtuellen Massenträgheit  $J$  über die bei einer Frequenzschwankung  $\omega$ maximal zur Verfügung stellbaren Energie ( $E=\frac{1}{2}$  $\frac{1}{2}\cdot J\cdot \omega^2$ ) der VISMA festgelegt werden.

#### **3 Versuchsaufbau und verwendete Parameter**

Bei den durchgeführten Versuchen wurde die VISMA direkt am Verbundnetz betrieben (s. Abb. [3\)](#page-3-0). In den Simulationen in Abschnitt [4,](#page-4-0) bei denen ein (virtueller) Drehmomentsprung durchgeführt wird, wird die entsprechende Leistung direkt in das Verbundnetz gespeist. Sie wird dabei direkt aus dem an den Zwischenkreis der VISMA angeschlossenen Batteriespeicher (s. Abb. [1\)](#page-1-0) entnommen.

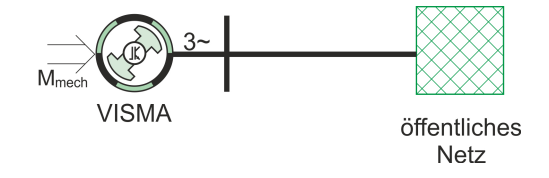

<span id="page-3-0"></span>Abbildung 3: Schematische Versuchsanordnung.

Durch Vernachlässigen der Filterkapazität erhält man ein vereinfachtes einphasiges Ersatzschaltbild, welches in Abbildung [4](#page-3-1) zu sehen ist. Um nun die Differentialgleichungen für eine mit dem Verbundnetz verbundene VISMA, wie in dieser Abbildung dargestellt, zu erhalten, müssen einige Substitutionen in Gleichung [\(1\)](#page-2-0) durchgeführt werden. Der Ständerwiderstand  $R_S$  wird durch die Summe  $R_{\text{des}} = R_S + R_{\text{NetZ}}$ , die Ständerinduktivität  $L_S$  durch  $L_{\text{ges}} = L_{\text{S}} + L_{\text{Netz}}$  und die Klemmenspannung *u* durch die Netzspannung  $u_{\text{Netz}}$  ersetzt. Somit erhält man für Gleichung [\(1\)](#page-2-0)

<span id="page-3-3"></span>
$$
\dot{\mathbf{i}}_{\mathsf{S}} = \frac{1}{L_{\mathsf{S}} + L_{\mathsf{Netz}}} \left( \mathbf{e} - (R_{\mathsf{S}} + R_{\mathsf{Netz}}) \cdot \mathbf{i}_{\mathsf{S}} - \mathbf{u}_{\mathsf{Netz}} \right). \tag{7}
$$

Die übrigen Gleichungen [\(2\)](#page-2-2) - [\(6\)](#page-2-1) zur Beschreibung des dynamischen Verhaltens einer VISMA bleiben unverändert.

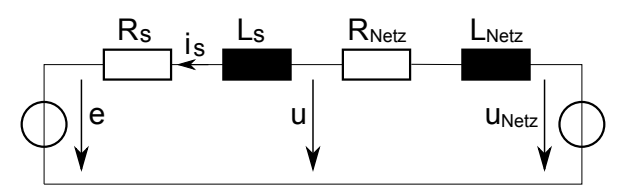

<span id="page-3-1"></span>Abbildung 4: Einphasiges Ersatzschaltbild der Versuchsanordnung.

Die für die Simulation verwendeten Parameter des in Abschnitt [2](#page-1-2) beschriebenen Differentialgleichungssystems sind in Tabelle [1](#page-3-2) zu finden.

| $E_{\mathsf{P}}$    | 325.0 V                       | $U_{\mathsf{NetZ}}$ | 325,0 V   |
|---------------------|-------------------------------|---------------------|-----------|
| $R_{\rm S}$         | $0.3 \Omega$                  | $L_{\rm S}$         | $0,049$ H |
| $R_{\mathsf{NetZ}}$ | 0.0366 $\Omega$               | $L_{\rm{Netz}}$     | $0,003$ H |
|                     | 0,1 kg $\cdot$ m <sup>2</sup> |                     |           |

<span id="page-3-2"></span>Tabelle 1: Parameter des Sychronmaschinen-Modells (vgl. Gl. [\(2\)](#page-2-2) - [\(7\)](#page-3-3)).

## <span id="page-4-0"></span>**4 Störungsszenario**

Ziel ist es nun die beiden Parameter  $T_d$  und  $k_d$  so zu wählen, dass das Einspeiseverhalten einem gewünschten Zeitverlauf entspricht. Dieser Verlauf soll dem Zeitverhalten eines PT1- Gliedes entsprechen, da es schnelle Schwankungen in der Einspeiseleistung dämpft und damit Netzrückwirkungen reduziert. Aus dieser Anforderung ergibt sich die in Gleichung [\(9\)](#page-4-1) zu sehende Sprungantwort. Für die Zeitkonstante  $\tau$  wurde zunächst ein Wert von  $\tau = 0.4$  s festgelegt, da eine übliche Einschwingzeit von Wechselrichtern in dieser Leistungsklasse 2 s beträgt [\[7\]](#page-10-4) (nach  $5 \cdot \tau = 2$  s ist mehr als 99% des Endwertes ereicht).

Für jeden Parametersatz  $(T_d, k_d)$  werden die Differentialgleichungen der VISMA, die mit dem starren Netz verbunden ist (Gl. [\(2\)](#page-2-2) - [\(7\)](#page-3-3)), numerisch mit der Runge-Kutta-Fehlberg-Methode, die in der GNU Scientific Library (GSL) [\[6\]](#page-10-5) enthalten ist, gelöst. Als Anfangsbedingung wird  $\omega = 2\pi \cdot 50$  1/s und alle anderen Variablen (Ströme, Dämpfungsmoment  $M_d$ und Winkel  $\varphi$ ) auf Null gesetzt. Zu Beginn der Simulation ist das virtuelle mechanische Moment  $M_{\text{mech}} = 0$ . Um den Wert des Gütefunktionals für den gegebenen Parametersatz zu bestimmen, wird das folgende Störungsszenario verwendet:

- 1. Einschwingvorgang bis zum Zeitpunkt  $t_0 = 10$  s
- 2. Ändere (virtuelles) mechanisches Moment sprungartig auf  $M_{\text{mech}} = 8 \text{ Nm}$
- 3. Berechne Gütefunktional gemäß Gleichung [\(8\)](#page-4-2)
- 4. Beende Simulation nach  $t_0 + T$ , wobei die Messzeit  $T = 4$  s ist

Das Gütefunktional, welches die gewichtete Fläche zwischen mittlerer Wirkleistung und Sollleistung angibt, ist gegeben durch

<span id="page-4-2"></span>
$$
E = \int_{t_0}^{t_0+T} \lambda(t) \cdot ||\overline{P} - P_{\text{Sol}}||_2^2 dt,
$$
 (8)

wobei

$$
\overline{P}(t') = \frac{5 \cdot 10^{-4}}{0.04 \text{ s}} \int_{t'}^{t' + 0.04 \text{ s}} \sum_{j=1}^{3} u_{N,j}(t) \cdot i_j(t) dt
$$

der gleitende Mittelwert (mit Fenstergröße 2 Perioden, also 0,04 s) der Wirkleistung der VISMA ist. Die Auswertung des Integrals erfolgt dabei im Zeitabstand 5·10−<sup>4</sup> s. Der Sollwert der Wirkleistung ist

<span id="page-4-1"></span>
$$
P_{\text{Soll}}(t) = \Delta P \cdot \exp\left(-\frac{t - t_0}{\tau}\right) + P_0,\tag{9}
$$

wobei  $\Delta P$  die Differenz zwischen der Leistung unmittelbar nach dem Zeitpunkt  $t_0$  und der für  $t > t_0$  erwünschten Leistung  $P_0$  ist. Hier wählen wir  $\Delta P = 2,53$  kW. Die Zeitkonstante  $\tau$  bestimmt die Steigung der Exponentialfunktion. Hier werden verschiedene Werte von  $\tau$ betrachtet. Die Wirkleistung im Grenzfall langer Zeiten ist gegeben durch  $P_0 = -\omega \cdot M_{\text{mech}}$  $=-2\pi \cdot 50 \cdot 8$  Nm/s  $\approx -2,513$  kW, wobei die abgegebene Leistung negativ gezählt wird.

Der Wichtungsparameter

$$
\lambda(t) = \begin{cases} 1, & t \le (T/2 + t_0) \\ 2, & t > (T/2 + t_0) \end{cases}
$$

bewertet Differenzen der Leistungen in Gleichung [\(8\)](#page-4-2) innerhalb von 2 s nach der Störung einfach, wohingegen Abweichungen vom Sollwert nach 2 s doppelt gewichtet werden.

#### <span id="page-5-1"></span>**5 Erläuterung des Downhill-Simplex-Algorithmus**

Der Downhill-Simplex-Algorithmus (DSX) wurde von Nelder und Mead [\[4\]](#page-10-6) entwickelt. Die Beschreibung seiner Funktionsweise orientiert sich an Referenz [\[5\]](#page-10-7). Für die Optimierung der VISMA wurde die C-Implementierung des DSX der GNU Scientific Library (GSL) [\[6\]](#page-10-5) verwendet. Eine verbesserte Version des DSX in der GSL hat eine lineare Laufzeit  $\mathcal{O}(N)$ [\[6\]](#page-10-5) in der Dimension  $N$ .

Mit dem DSX können Minima (bzw. Maxima) von höherdimensionalen Funktionen gefunden werden. Dazu werden nur die Funktionswerte, nicht jedoch die Ableitungen dieser Funktion benötigt.

Ein sog. *Simplex* ist eine geometrische Figur (Polytop), die in einem N-dimensionalen Raum aus  $N + 1$ -Eckpunkten und den Verbindungen zwischen diesen Punkten besteht. Beispielsweise ist ein Simplex in zwei Dimensionen ein Dreieck, in 3 Dimensionen ein (unregelmäßiges) Tetraeder (s. Abb. [5\)](#page-5-0), usw. Hier sind wir nur an nicht-entarteten Simplizes interessiert, d.h. an Simplizes, die ein endliches N-dimensionales Volumen besitzen.

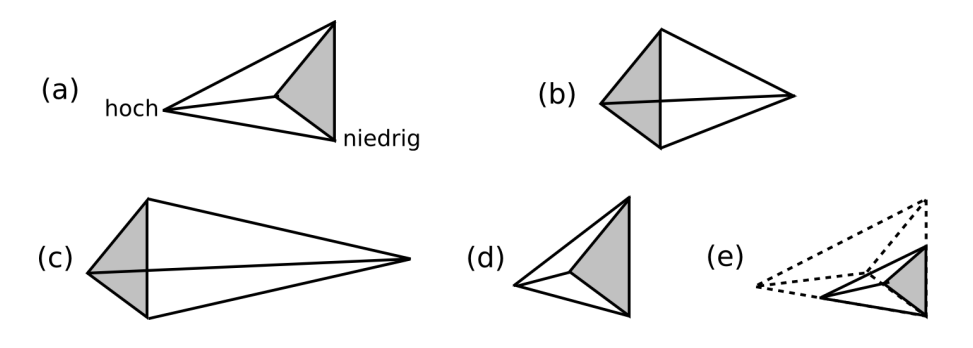

<span id="page-5-0"></span>Abbildung 5: Mögliche Simplizes, die nach einem Schritt des DSX entstehen können. (a): Ausgangs-Simplex zu Beginn des Schrittes. Das Simplex nach dem Schritt kann ein beliebiges aus den Simplizes (b)-(e) sein: (b) Spiegelung weg vom höchsten Punkt, (c) Spiegelung und Expansion weg vom höchsten Punkt, (d) Kontraktion entlang einer Dimension, (e) Kontraktion entlang aller Dimensionen in Richtung des niedrigsten Punktes. Nach [\[5\]](#page-10-7).

Als Startpunkt des Algorithmus dienen  $N + 1$  Punkte, die das Start-Simplex bilden. Danach findet der DSX seinen eigenen Weg schrittweise abwärts durch die komplexe  $N$ -dimensionale Topografie, die durch die Funktion vorgegeben wird. Durch verschiedene Transformationen wird das Simplex und seine Position so verändert, dass es nach dem Ende der Iterationen in einem (lokalen) Minimum landet. Diese möglichen Transformationen sind in Abbildung [5](#page-5-0) dargestellt.

Die häufigste Transformation ist die Spiegelung, wobei der Eckpunkt des Simplex, der zum größten Funktionswert gehört, an der diesem Punkt gegenüberliegenden Fläche des Simplex gespiegelt wird (vgl. Abb. [5\(](#page-5-0)b)). So wird das Volumen des Simplex erhalten und der Eckpunkt entspricht nach der Transformation einem niedrigeren Funktionswert. Wenn es möglich ist, vergrößert der Algorithmus gleichzeitig zur Spiegelung das Simplex in einer Richtung, sodass größere Distanzen überwunden werden können (vgl. Abb. [5\(](#page-5-0)c)). Bei Erreichen einer Talsohle der Funktionswerte kontrahiert sich das Simplex in einer Richtung, sodass eine Bewegung entlang des Tals möglich ist (vgl. Abb. [5\(](#page-5-0)d)). Ist dieses Minimum sogar in einem Talkessel, sodass in Richtung aller  $N$  Dimensionen nur größere Funktionswerte liegen, kontrahiert sich das Simplex in allen Richtungen um den niedrigsten Funktionswert (vgl. Abb. [5\(](#page-5-0)e)).

Als Abbruchkriterium für den Algorithmus wurde hier der mittlere quadratische Abstand (*root mean square*) der Eckpunkte des Simplex von seinem geometrischen Zentrum be-trachtet [\[6\]](#page-10-5). Sobald dieser Wert kleiner als  $10^{-3}$  war, wurde der DSX beendet und das gefundene Minimum ausgegeben.

## **6 Ergebnisse**

Um das Minimum des Gütefunktionals [\(8\)](#page-4-2) zu bestimmen, wird der DSX verwendet, der in Abschnitt [5](#page-5-1) erläutert wurde. Dabei ist der in diesem Abschnitt beschriebene Funktionswert nun der Wert des Gütefunktionals (in Abhängigkeit der beiden Parameter  $k_d$  und  $T_d$ ), der nach dem Lösen der Differentialgleichung berechnet wird. D.h. in jedem Funktionsaufruf wird das Störungsszenario (vgl. Abschnitt [4\)](#page-4-0) für die beiden gegebenen Parameter durchgeführt und daraus der Wert des Gütefunktionals ermittelt.

Eine "Energielandschaft" wird durch die Werte des Gütefunktionals über der zweidimensionalen Ebene  $(T_d, k_d)$  gebildet. Für  $T_d \in [0, 1; 200, 1]$  s und  $k_d \in [0, 1; 1000, 1]$  kg m<sup>2</sup> mit einer Schrittweite von jeweils 2,0 bestimmen wir den Wert des Gütefunktionals in Abhängigkeit der beiden Parameter. Die Ergebnisse für  $\tau = 0, 4$  s und  $\tau = 0, 8$  s sind in Abbildung [6](#page-7-0) als sog. "Heatmaps" dargestellt.

Für kleine Werte von  $T<sub>d</sub>$ , bzw.  $k<sub>d</sub>$ , also am linken und unteren Rand des betrachteten Bereichs in Abbildung [6,](#page-7-0) ist das System überdämpft, bzw. es liegt geringe Dämpfung vor. Im überdämpften Fall verläuft die gemittelte Leistung der VISMA immer weit oberhalb des Sollwerts, wohingegen es bei geringer Dämpfung starke Oszillationen gibt. In beiden Fällen liefert das Gütefunktional einen großen Wert, da die Fläche zwischen Wirkleistung und Sollwert groß ist. Im rechten unteren Bereich der Abbildung gibt es ein Plateau mit relativ konstantem Gütefunktional. Weiter links erstreckt sich ein Tal, in dem die Werte von  $E$ um mehrere Größenordnungen bis zur Ordnung 1 abfallen. Im Vergleich ist dieses Tal für  $\tau = 0.8$  s deutlich schmaler und nicht so tief, wie für  $\tau = 0.4$  s. Das Minimum von E

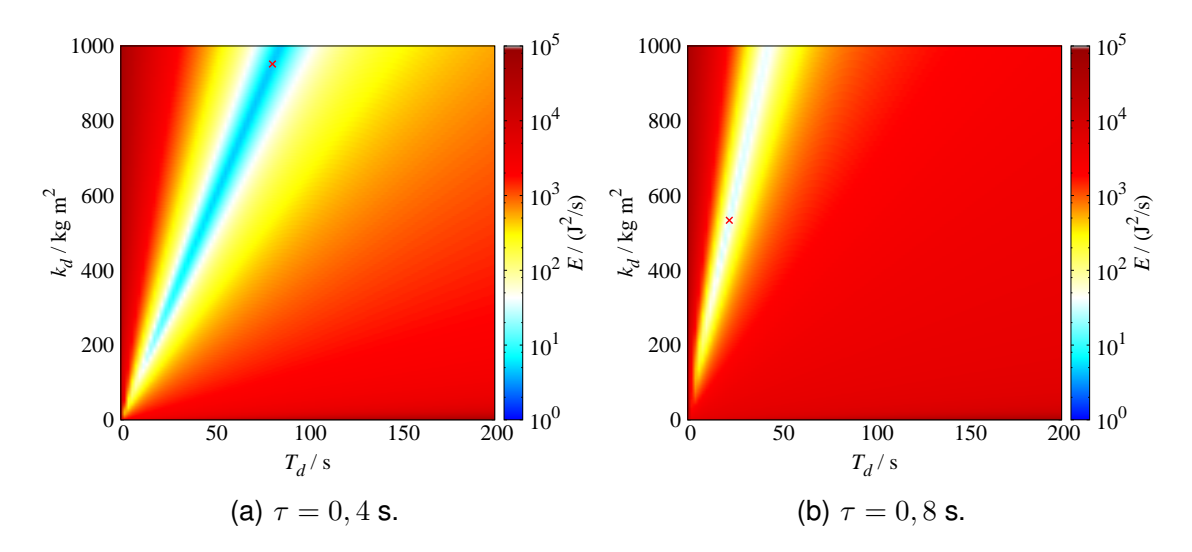

verschiebt sich mit ansteigendem  $\tau$  in Richtung kleinerer Parameterwerte.

<span id="page-7-0"></span>Abbildung 6: Gütefunktional E als Funktion der beiden Parameter  $T_d$  und  $k_d$ . Die Darstellung erfolgt als "Heatmap", wobei die Farbkodierung logarithmisch ist. Das Minimum, welches mit dem DSX gefunden wurde, ist durch ein rotes Kreuz markiert.

Abbildung [7](#page-7-1) zeigt den Vergleich des dynamischen Verhaltens einer VISMA in Simulation und Experiment für  $\tau = 0.4$  s und ein Minimum des Gütefunktionals (vgl. rotes Kreuz in Abb. [6\(](#page-7-0)a)).

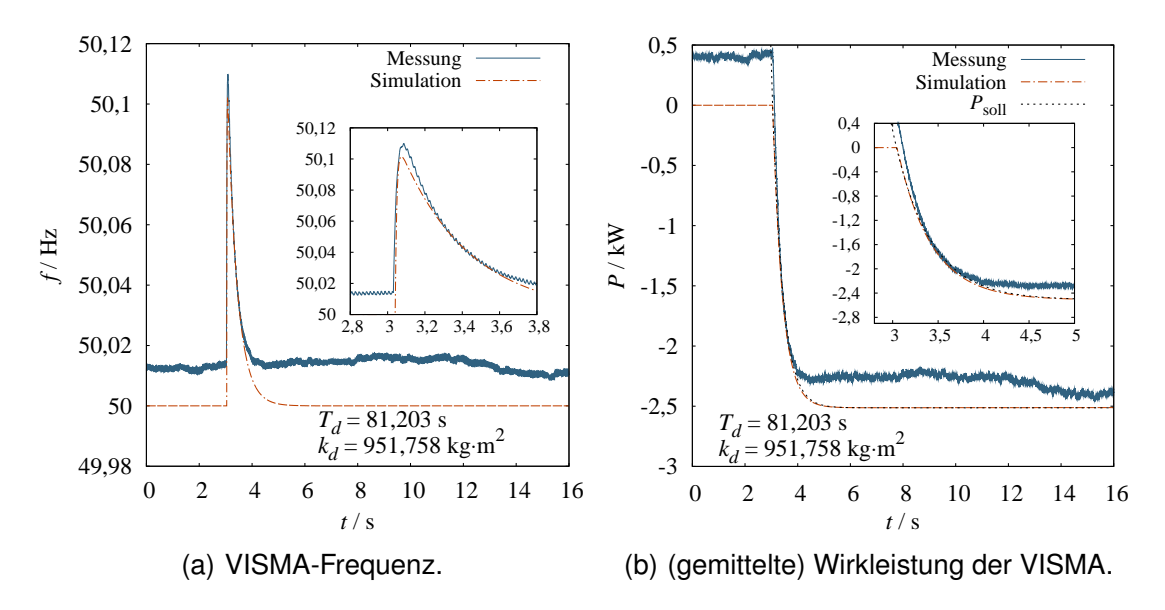

<span id="page-7-1"></span>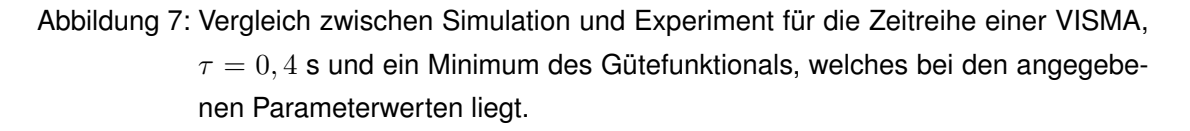

Das Minimum wurde mit dem DSX bestimmt und liegt bei den Parameterwerten

 $T_d=(81,203\pm0,004)$  s und  $k_d=(951,76\pm0,05)$  kg m $^2$ , wobei die Fehler aus den Abweichungen für verschiedene Startwerte des DSX resultieren. In Abbildung [7\(](#page-7-1)a) sieht man den peakartigen Anstieg der VISMA-Frequenz  $f = \omega/(2\pi)$  als Reaktion auf den Momentsprung von  $M_{\text{mech}}$  bei  $t \approx 3$  s. Die experimentellen Daten zeigen gute Übereinstimmung mit der Simulation, auch wenn sie einen geringen Offset besitzen, der durch die Messung am realen Verbundnetz, dessen Frequenz um etwa 50, 01 Hz schwankte, hervorgerufen wurde. Auch stimmen die Daten für die Wirkleistung im Versuch und in der Simulation trotz des Offsets gut überein. Dieser Offset resultiert zum Einen aus der Messungenauigkeit des Messwandlers von 1% (bei 50 A), was dann einem Größtfehler von etwa 345 W entspricht. Zum Anderen lässt sich bei der Strommessung ein Offset nur unzureichend abgleichen, sodass hier auch eine Fehlerquelle liegt. Die Kurve der simulierten Daten liegt nahezu direkt auf der Kurve für den Sollwert der Wirkleistung, was zeigt, dass die Parameter  $T_d$  und  $k_d$ , sowie  $\tau$  geeignet gewählt wurden.

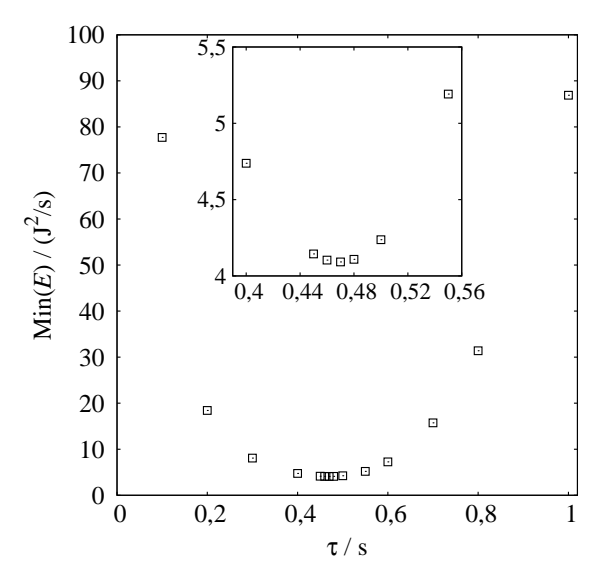

<span id="page-8-0"></span>Abbildung 8: Minima des Gütefunktionals E bestimmt mit dem DSX als Funktion von  $\tau$ . Fehlerbalken sind deutlich kleiner als Symbolgröße. Inset: Bereich nahe des Minimums, welches bei  $\tau \approx 0, 47$  s liegt.

Dennoch haben wir weitere Minima des Gütefunktionals für verschiedene Werte von  $\tau$ bestimmt, um zu überprüfen, ob der gewählte Wert von  $\tau = 0, 4$  s wirklich am besten mit den Simulationsdaten übereinstimmt. Das Ergebnis zeigt Abbildung [8.](#page-8-0) Die Minima des Gütefunktionals zeigen in Abhängigkeit von  $\tau$  ein parabolisches Verhalten. Die Werte für  $\tau=0,1$  s und  $\tau=1,0$  s liegen etwa in der Größenordnung  $10^2$  J $^2$ /s, wohingegen das Minimum bei Min $(E) \approx 4$  J<sup>2</sup>/s liegt. Im Inset erkennt man, dass dieses Minimum bei  $\tau \approx 0,47$  s auftritt.

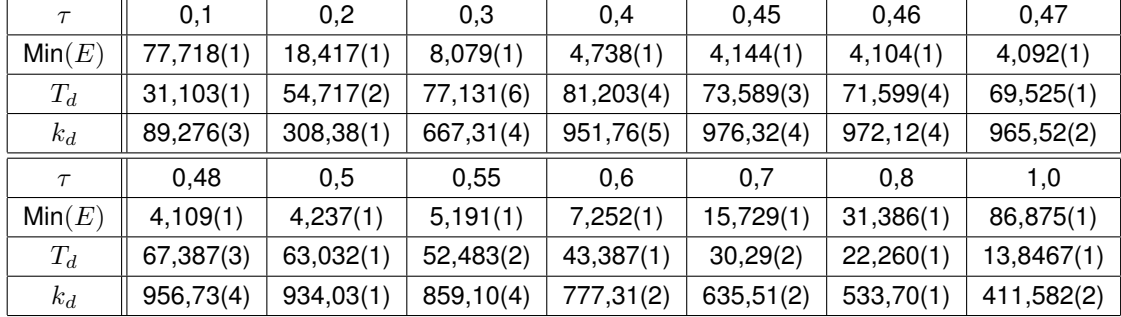

Tabelle [2](#page-9-0) zeigt einen Überblick über die Minima des Gütefunktionals in Abhängigkeit von  $\tau$  und die zugehörigen Werte der Parameter  $T_d$  und  $k_d$  inklusive Fehler.

<span id="page-9-0"></span>Tabelle 2: Minima des Gütefunktionals bestimmt mit dem DSX für verschiedene Werte von  $\tau$ , sowie zugehörige Parameterwerte.

In Abbildung [9](#page-9-1) sind Zeitreihen der Wirkleistung für das Minimum  $\tau = 0.47$  s aus Ab-bildung [8,](#page-8-0) sowie für  $\tau = 0.8$  s dargestellt. Für  $\tau = 0.47$  s erkennt man noch geringere Abweichungen der simulierten Wirkleistung von der Sollleistung gegenüber  $\tau = 0, 4$  s (vgl. Abb. [7\(](#page-7-1)b)). Dies bedeutet, dass durch eine Anpassung von  $\tau$  (und damit auch von  $T_d$  und  $k_d$ ) evtl. minimale Verbesserungen der experimentellen Daten zu erreichen ist. Für  $\tau = 0, 8$ s ist hingegen zu sehen, dass die Fläche zwischen Soll- und Wirkleistung groß ist, was dementsprechend dann einem hohen Wert des Gütefunktionals (vgl. Abb. [8,](#page-8-0) bzw. Tab. [2\)](#page-9-0) entspricht.

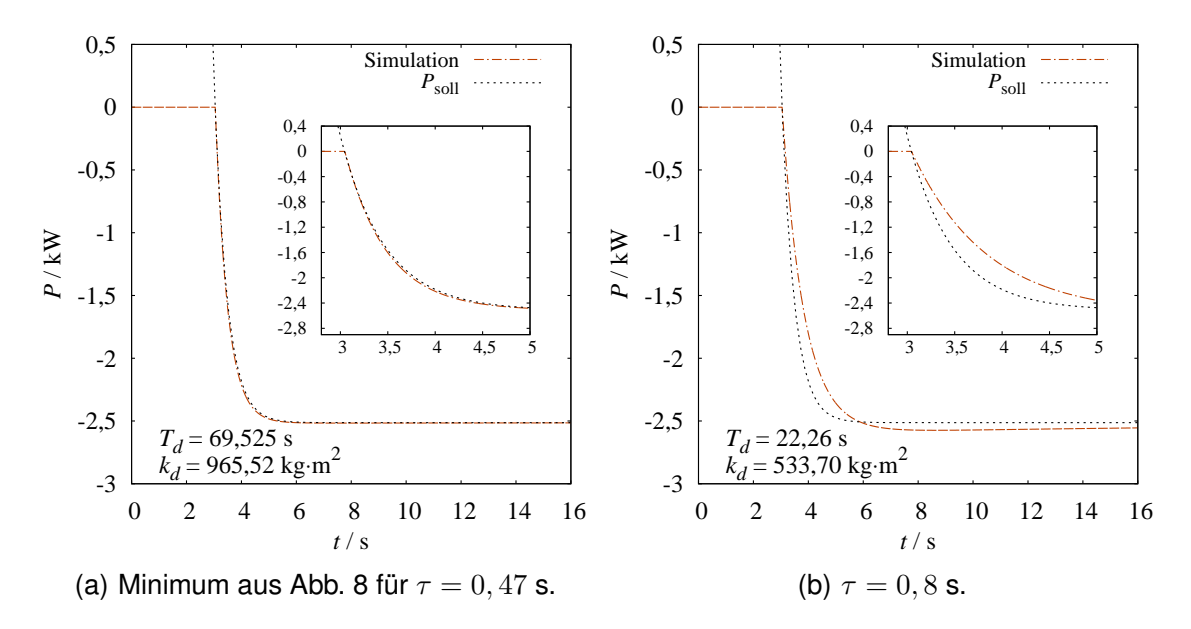

<span id="page-9-1"></span>Abbildung 9: Vergleich der Zeitreihen der simulierten Wirkleistung und der Sollwirkleistung jeweils für das Minimum des Gütefunktionals.

## <span id="page-10-1"></span>**7 Ausblick**

Das hier gezeigte Optimierungsverfahren lässt sich problemlos auf andere Anlagentypen, wie z.B. Wechselrichter anwenden, vorausgesetzt diese haben frei wählbare Parameter. Außerdem lassen sich so die Parameter mehrerer zusammengeschalteter Anlagen, im besten Fall eines kompletten Microgrids, optimieren. Wird die Anzahl dieser Anlagen jedoch zu groß, könnte der DSX nur noch lokale Minima finden und komplexere Optimierungsverfahren aus der statistischen Physik (z.B. "Parallel Tempering") müssten zur Anwendung kommen. Zusätzlich erschwert wird das Bestimmen eines Optimums durch Hinzunahme von stochastischer Einspeisung durch Windkraft- oder Photovoltaikanlagen.

## **Danksagung**

Der Forschungsverbund "SmartNord" dankt dem Niedersächsischen Ministerium für Wissenschaft und Kultur für die Förderung im Rahmen des Niedersächsischen Vorab (ZN 2764/ ZN 2896). Außerdem danken die Autoren Dr.-Ing. E.-A. Wehrmann für das kritische Lesen des Manuskripts.

## **Literatur**

- <span id="page-10-0"></span>[1] ETG-Task Force Aktive Energie-Netze: "Aktive Energie-Netze im Kontext der Energiewende. Studie der Energietechnischen Gesellschaft im VDE (ETG)", Februar 2013
- <span id="page-10-2"></span>[2] Beck, H.-P.; Hesse, R.: "Virtual Synchronous Machine", IEEE 9th International Conference on Electrical Power Quality and Utilisation (EPQU 2007), S. 1-6
- <span id="page-10-3"></span>[3] Chen, Y; Hesse, R.; et al.: "Investigation of the Virtual Synchronous Machine in the Island Mode", IEEE PES Innovative Smart Grid Technologies Europe, Berlin 2012
- <span id="page-10-6"></span>[4] Nelder, J.; Mead, R.: "A Simplex method for function minimization", Computer Journal **7**, 308 (1965)
- <span id="page-10-7"></span>[5] Press, W.H.; Teukolsky, S.A.; Vetterling, W.T.; Flammery, B.P.: "Numerical Recipes in C", 2nd edition, Cambridge University Press 1992; vgl. <http://www.nr.com/>
- <span id="page-10-5"></span>[6] Galassi, M. et al: "GNU Scientific Library Reference Manual", 3rd Ed. 2009, ISBN 0954612078; vgl. <http://www.gnu.org/software/gsl/>
- <span id="page-10-4"></span>[7] Messwerte und Parameter: SUNNY BOY 2000HF/2500HF/3000HF; SUNNY BOY 3000TL/4000TL/5000TL, SUNNY TRIPOWER 10000TL/12000TL/15000TL/ 17000TL, WINDY BOY 3600TL/5000TL;Technische Beschreibung; NG\_PAR-TDE105021, Version 2.1; SMA Solar Technology AG, Kassel